## **Datenblatt**

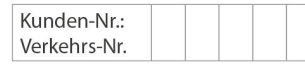

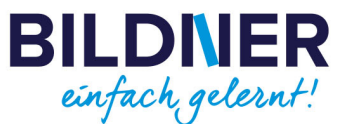

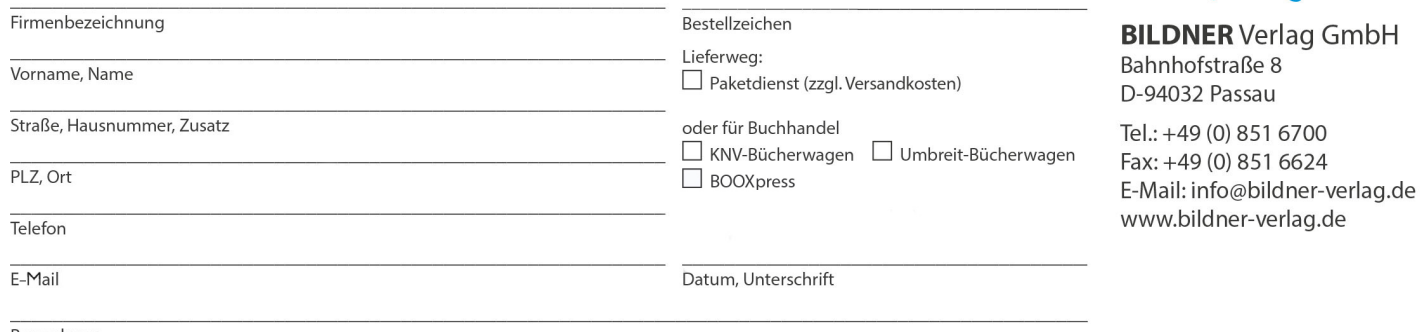

Bemerkung

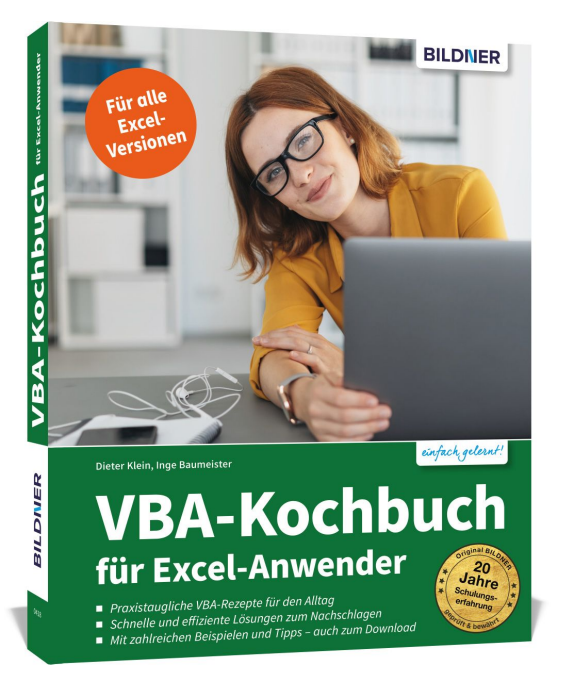

## **VBA-Kochbuch für Excel-Anwender**

**Artikel-Nr.:** 100418 **Format:** 190 x 240 mm | Softcover **Seitenanzahl:** 348 Seiten **Preis:** 39,90 € [D] / 41,10 € [AT]

Stück

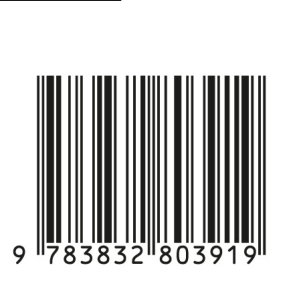

**Die praktische Anleitung, wie Sie Ihre Aufgaben in Excel noch effizienter lösen:**

- **Praxistaugliche VBA-Rezepte für den Alltag.**
- **Schnelle und effiziente Lösungen zum Nachschlagen.**
- **Mit zahlreichen Beispielen und Tipps auch zum Download.**

Sie arbeiten mit Excel, nutzen gelegentlich auch Makros und VBA (Visual Basic for Applications) – und manchmal fehlen Ihnen dabei **Ideen zur Herangehensweise**? Dann leistet Ihnen diese Rezeptsammlung als Nachschlagewerk gute Dienste, wenn es darum geht, **wiederkehrende Aufgaben schnell und einfach mit VBA umzusetzen**. Die Autoren halten sich nicht mit umständlichen Erklärungen auf, sondern präsentieren Ihnen **Basisrezepturen** für den Alltag sowie viele appetitanregende **Beispiele**. Sie würzen ihre Erläuterungen mit **praktischen Tipps** zum Nachkochen und zur Verwendung von individuellen Zutaten. Zudem servieren sie Ihnen Spezialitäten wie z. B. eigene Formulare, die Steuerung von Diagrammelementen oder die Datenübergabe an Word und PowerPoint. Stellen Sie sich also Ihr eigenes VBA-Menü zusammen und freuen Sie sich auf **gut nachvollziehbare Anleitungen**! Alle Rezepte stehen auch zum Download für Sie bereit.

## **Aus dem Inhalt:**

- Arbeitsumgebung einrichten und optimieren
- Die Grundzutaten: Variablen, Konstanten, Abfragen, Schleifen usw.
- Grundrezepte für Zellen, Bereiche, Arbeitsblätter und Arbeitsmappen
- Kommunikation: integrierte und eigene Dialogfenster (Formulare)
- Arbeitsmappen per VBA speichern, umbenennen oder löschen, Ordner verwalten
- Interaktive Diagrammgestaltung und Farbpaletten
- Tabellen sortieren, filtern und zusammenführen
- Fehlerbehandlung und Performance
- Konvertieren, Aufteilen und Anpassen von Werten
- Tabellenfunktionen und eigene Funktionen
- Datenaustausch mit Word, PowerPoint und Outlook